## FORMULAS PARA EL CALCULO DE GRAFICOS X - R

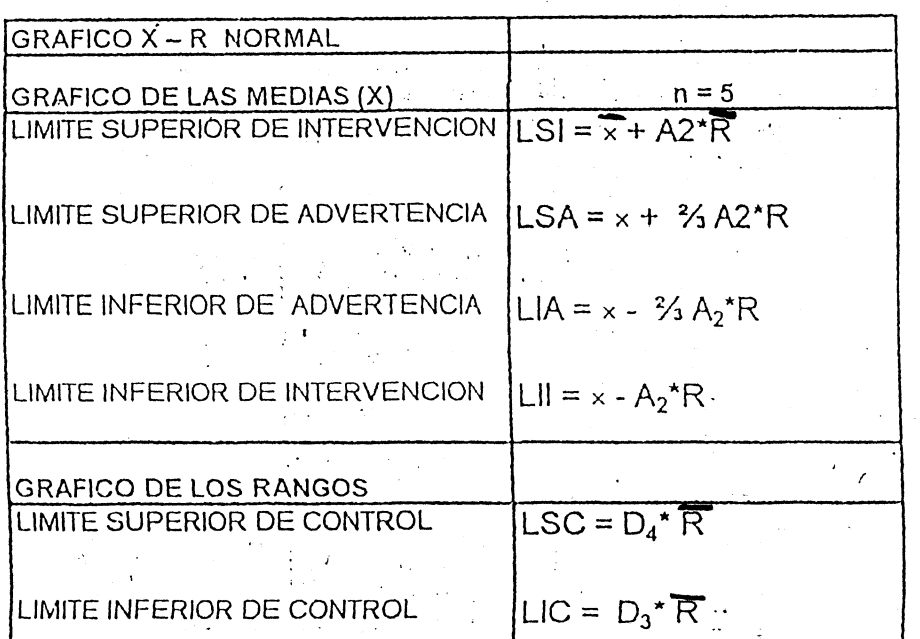

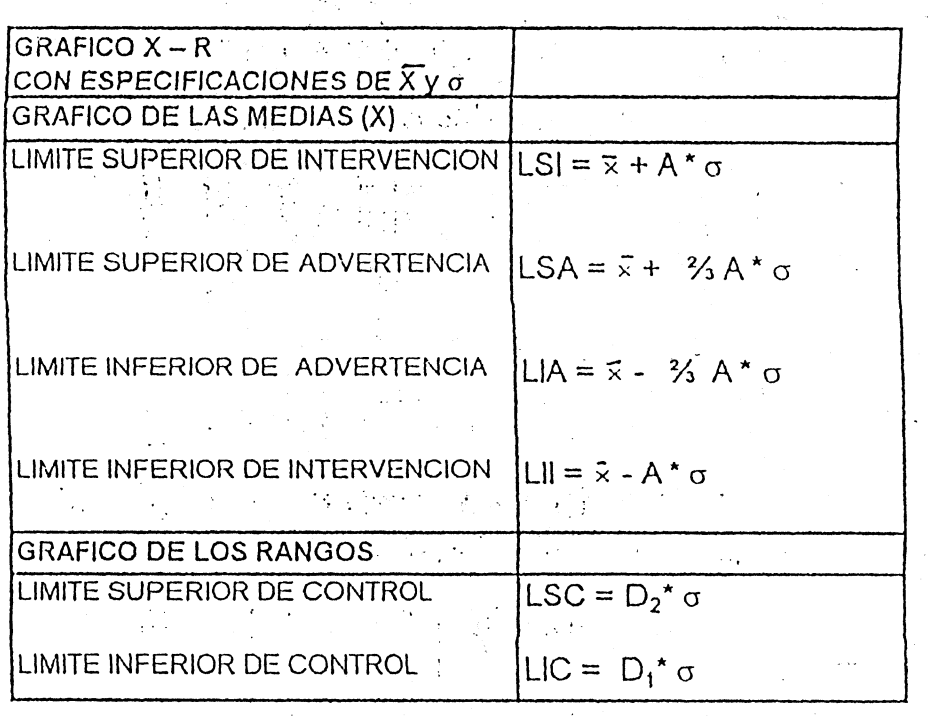

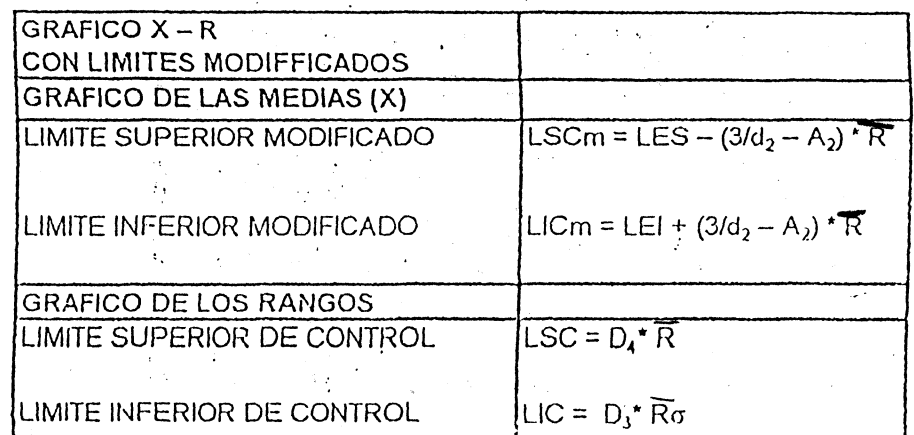

à

J

 $\rightarrow$ Þ

p ý

 $A = \frac{3}{\sqrt{n}}$ 

FORMULAS PARA EL CALCULO DE GRAFICOS X - S

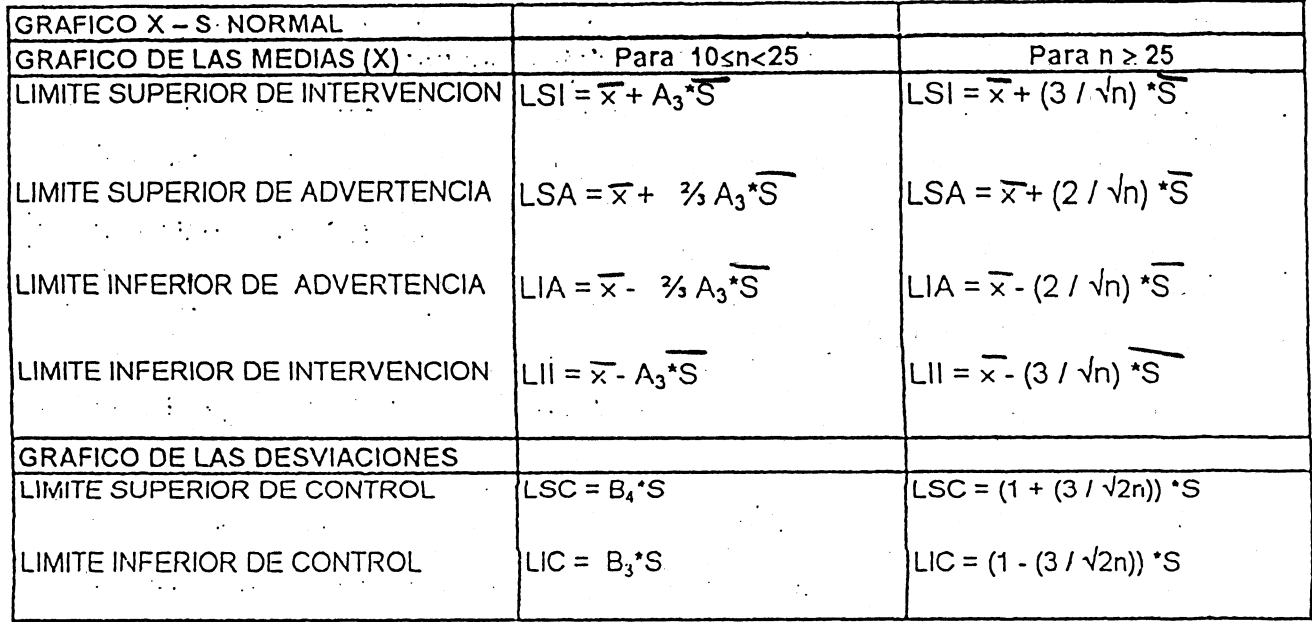

FORMULAS PARA EL CALCULO DE GRAFICOS X - S CON ESPECIFICACIONES DE X y o

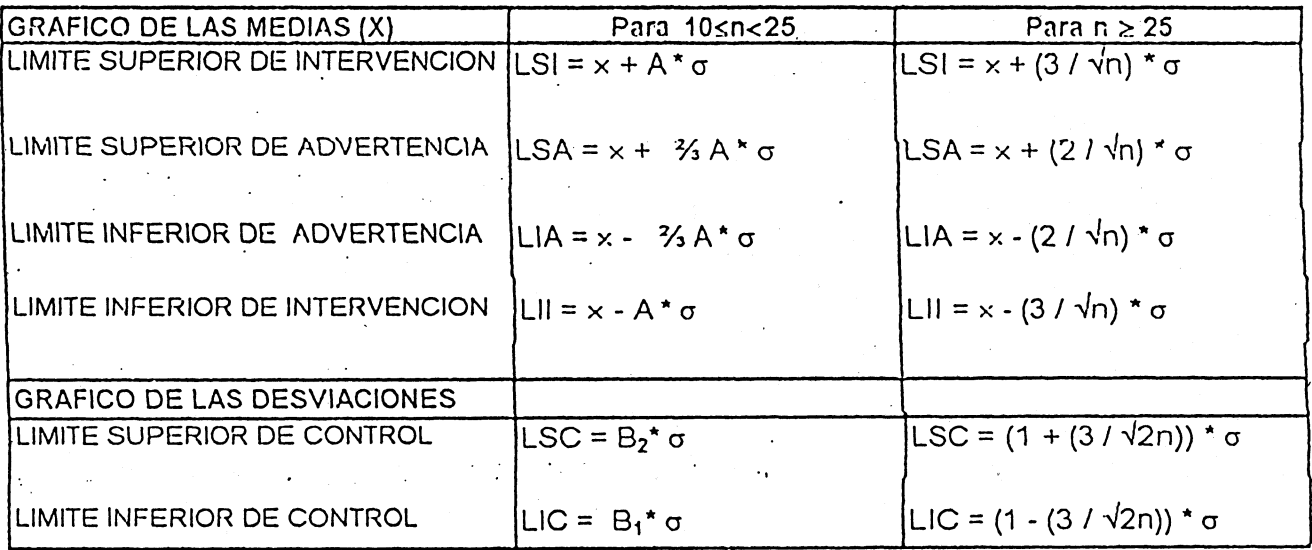

FORMULAS PARA EL CALCULO DE GRAFICOS X - S MODIFICADOS

 $\sim 10^{11}$  ,  $\sim 10^{11}$ 

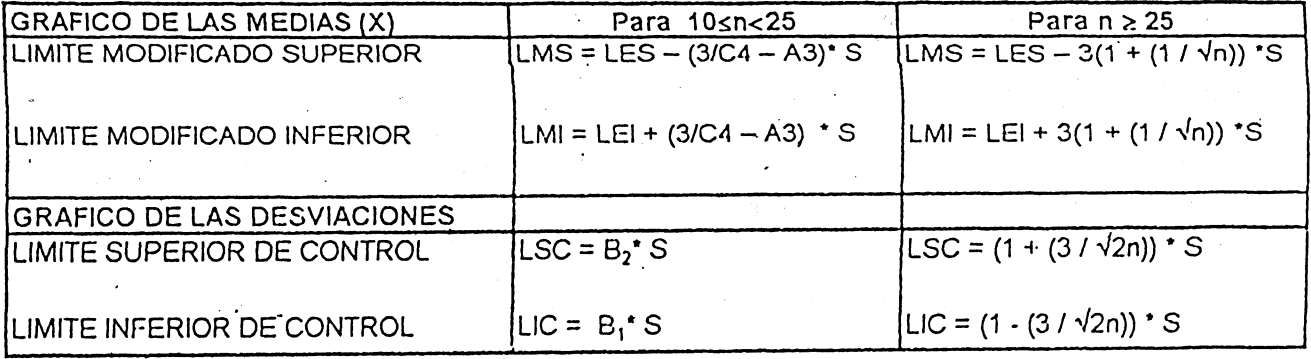

## VALORES DE "C" QUE CUMPLEN LA ECUACION

 $\mathbf{C}_{\mathbf{r},\mathbf{r}}$ 

 $Pa = \sum_{i=0}^{R\lambda} \frac{\theta^{-c}C^{i}}{i!}$ 

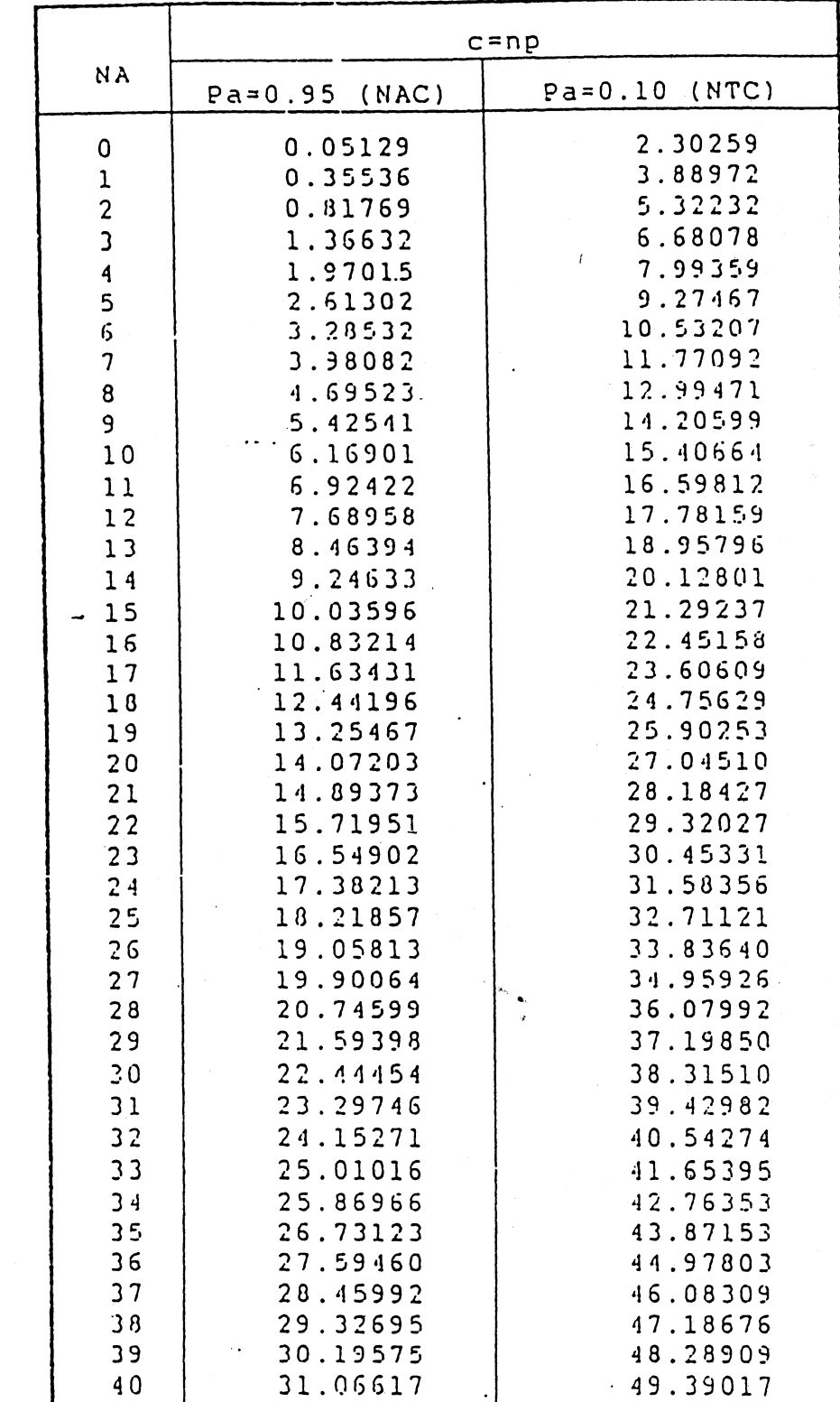

 $s$  or  $\sigma$ ANUAA LO

 $33$ 

## FORMULAS PARA EL CALCULO DE GRAFICOS DE CONTROL DEL PROCESO POR ATRIBUTOS GRAFICO POR NUMERO DE UNIDADES DEFECTUOSAS (np)  $\rho^{\alpha\alpha}$   $h = c H\lambda$ <br>  $K \rightarrow \mu \nu A_3$ tras

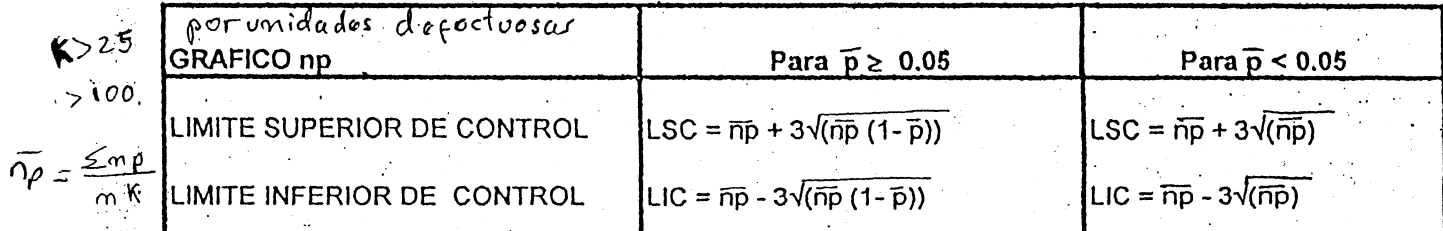

GRAFICO POR FRACCION DE DEFECTUOSIDAD (p)  $\int \rho \, dV \, dt \, h_C$ variable

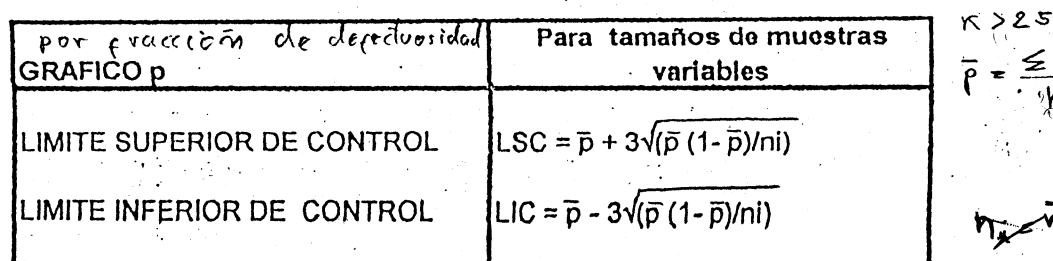

GRAFICO POR DEFECTOS POR PIEZA (d)

 $\mathcal{L}_{\text{eff}}$ 

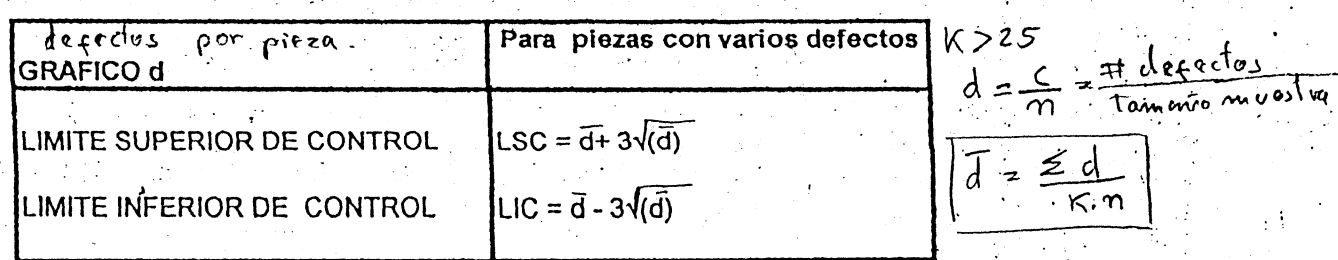

 $\sqrt{1+\epsilon}$ 

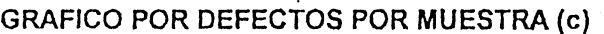

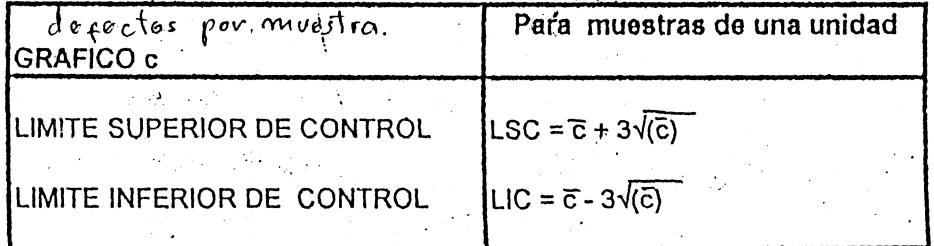

43,

 $\leq$   $\cap$ 

K >25

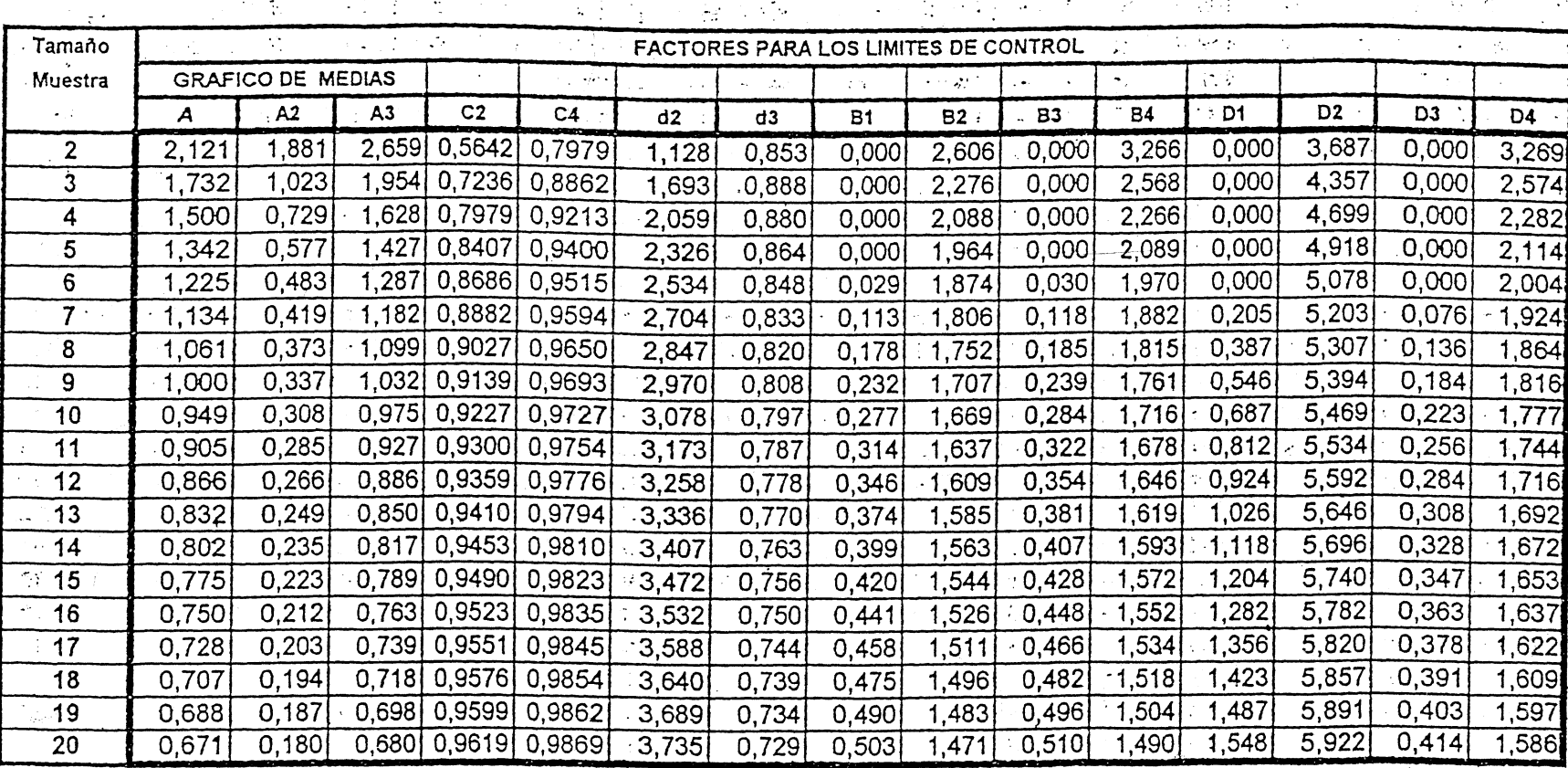

95

ż,

 $\sim 2$ 

 $\frac{1}{\sqrt{2}}$ 

:<br>پ

 $\ddot{\cdot}$ 

 $\sim$   $\sim$ 

-3

 $\dot{\mathcal{L}}$ 

 $\ddot{\phantom{a}}$ 

 $\frac{1}{\sqrt{2}}$ 

tic"

دوجت

 $\omega_{\rm c}$  $\mathcal{F}_{\mathcal{A}}$ 

TABLA PARA DETERMINAR LAS CONSTANTES DE LOS LIMITES DE CONTROL DE PROCESOS

Ŷ,

 $\mathcal{L}$ 

Ą.

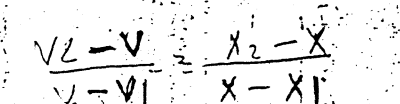

Noss